## EXAMPLE 2 CEPHALOMETRIC TRACING

## 昌 Print

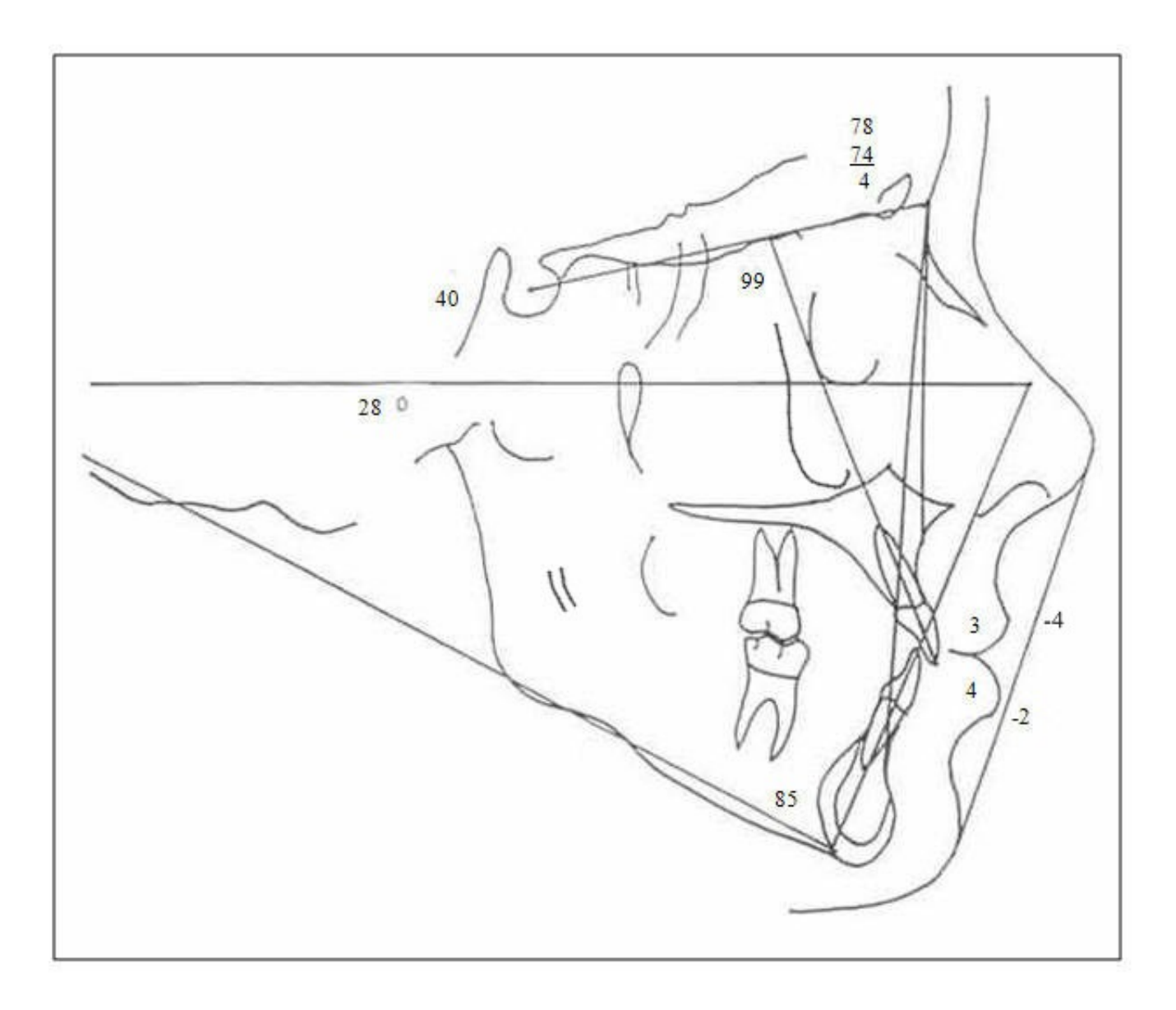

Tracing will be drawn in black, blue, or red, depending on the level of evaluation

X close window